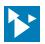

# APZU Quick Start Kit

#### Zyng<sup>®</sup> UltraScale+™ Experience **APZU**

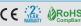

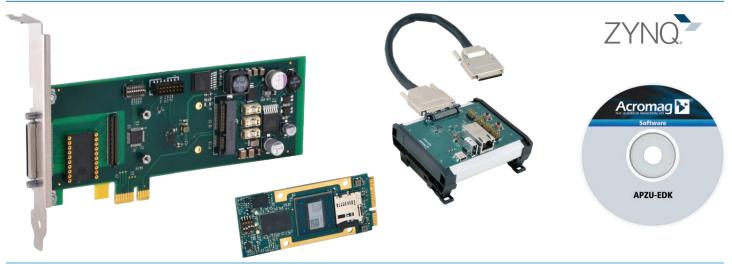

#### **Faster and Easier Development**

Acromag offers you an easy, cost-effective package to start your FPGA development today.

### **Custom Embedded Computing** with Re-Configurable FPGAs on Off-the-Shelf Mezzanine Modules

Acromag's line of user-configurable FPGA I/O modules offer the ability to create custom I/O boards. Just download your own instruction sets into the I/O module's FPGA. You can use your own application program to control the module's analog or digital I/O channels for simulation, communication, diagnostics, image processing and other applications.

#### **What You Get**

- AcroPack® Configurable Zyng® UltraScale+™ MPSoC Module (choose one of three).
- APCe7012 Carrier Card
  - AcroPack PCI Express Carrier Card
  - Holds 1 AcroPack module.
  - The carrier JTAG port along with the provided JTAG programming cable provide access to AP7U-30x ITAG interface.

- 5028-626 Break-Out Panel
- I/O breakout panel with cables for Ethernet, UART, JTAG, and 68-pin carrier card connections.
- This panel will mate directly to all 68-pin AcroPack Carriers. The breakout panel and short 68-pin male to male 1-foot cable will bring an ethernet port, USB 2.0 port, UART to USB port, digital I/O at jumper blocks, and power and reset buttons out to the field.
- The UART to USB port can be used with PuTTY to monitor APZU Zyng development.
- APZU-EDK Board Support Package and FPGA Design Kit
- Contains example of IP Block design, block RAM, system monitor, AXI interface to digital I/O.
- The Xilinx® Project Files folder contains the PetaLinux and board definition files. These project files contain all of the source files required to create Acromag's example designs as described in the APZU-3xx users manual, and APZU PetaLinux manual.

- The board definition folder contains the definition files needed for correct project operations. The APZU-3xxuser's manual will explain how to point to these files (using vivado\_init.tcl) in your project.
- The PetaLinux folder contains the PetaLinux boot files, board support package and helloworld C application for each module. Instructions corresponding to these files are found in the APZU PetaLinux manual.
- The Vitis<sup>™</sup> project files, which are used for bare metal application development, are also included. The APZU-3xx user's manual has an overview of the Xilinx Vitis tool and files found in the myVitis folder.

## **Ordering Information**

Go to online ordering & resouce page >

#### Models

APZU-301-QSP

APZU-301 module with 28 TTL channels.

APZU-303-OSP

APZU-303 module with 20 TTL & 3 EIA-485/422 channels.

APZU-304-OSP

APZU-304 module with 14 LVDS channels.

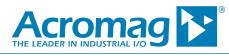

Tel 844-878-2352 ■ solutions@acromag.com ■ www.acromag.com ■ 30765 Wixom Rd, Wixom, MI 48393 USA